#### **Katalog procedur dotyczących**

#### **UCZELNIANEGO SYSTEMU ZAPEWNIANIA JAKOŚCI KSZTAŁCENIA**

#### **w Uniwersytecie Szczecińskim**

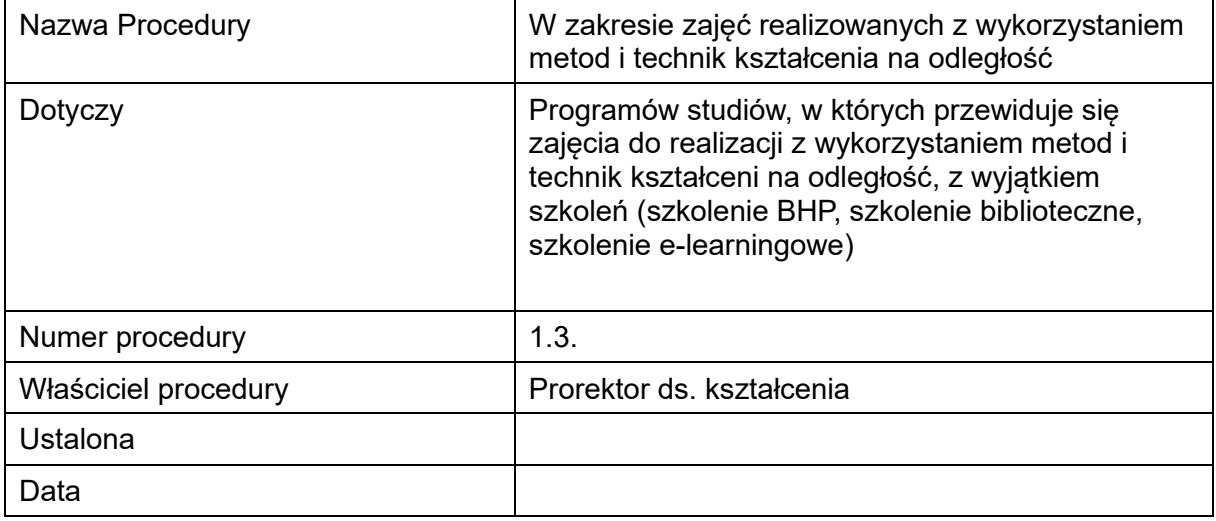

#### **1. CEL PROCEDURY**

Realizacja zajęć z wykorzystaniem metod i technik kształcenia na odległość w programie studiów. / Określenie sposobu postępowania przy wprowadzeniu do programu studiów zajęć, które mają być realizowane z wykorzystaniem metod i technik kształcenia na odległość (e-learning).

#### **2. AKTY PRAWNE ODNOSZĄCE SIĘ DO PROCEDURY**

- 2.1. Uchwała nr 89/2023 z dnia 29 czerwca 2023 r. Senatu Uniwersytetu Szczecińskiego w sprawie wytycznych dotyczących tworzenia i doskonalenia programów studiów wyższych, programów kształcenia w szkole doktorskiej oraz programów studiów podyplomowych i innych form kształcenia.
- 2.2. Zarządzenie nr 16/2022 z dnia 17 lutego 2022 w sprawie wymiaru godzin zajęć dydaktycznych na poszczególnych poziomach i formach studiów.
- 2.3. Zarządzenie nr 7/2023 z dnia 18 stycznia 2023 r. Rektora Uniwersytetu Szczecińskiego w sprawie zasad organizacji i prowadzenia w Uniwersytecie Szczecińskim zajęć dydaktycznych z wykorzystaniem metod i technik kształcenia na odległość.

## **3. ZAKRES PROCEDURY**

Procedura obejmuje określenie sposobu postępowania przy wprowadzeniu do programu studiów zajęć, które mają być realizowane z wykorzystaniem metod i technik kształcenia na odległość (e-learning). Obowiązuje zespoły kierunku oraz jednostki organizacyjne Uczelni.

## **4. CZAS WYKONANIA**

Procedura musi zostać zakończona przed uchwałą rady dydaktycznej opiniującej projekt programu studiów, którego dotyczy.

### **Ostateczny termin: koniec lutego**.

Pozostałe terminy są opisane w ścieżce postępowania.

### **5. JEDNOSTKI, ZESPOŁY ORGANY ZAANGAŻOWANE W PROCEDURĘ**

- 5.1. Dziekan wydziału
- 5.2. Zespół kierunku
- 5.3. Rada dydaktyczna lub rada naukowa posiadająca kompetencje rady dydaktycznej dalej jako "rada"
- 5.4. Sekcja ds. kształcenia
- 5.5. Biuro Jakości Kształcenia (BJK)
- 5.6. Sekcja ds. rozwoju narzędzi i kompetencji cyfrowych (Sds.RNiKC) w ramach Uczelniane Centrum Informatyczne (UCI)

## **6. WYKAZ SYSTEMÓW, PLATFORM i PUBLIKATORÓW**

- 6.1. System teleinformatyczny do elektronicznego zarządzania dokumentacją (EZD)
- 6.2. System Egeria Edukacja (EE)
- 6.3. Platforma do kształcenia na odległość znajdująca się pod adresem e-studia.usz.edu.pl

### **7. OPIS I ŚCIEŻKA POSTĘPOWANIA**

- 7.1. W programie studiów dla każdego kierunku, poziomu i formy studiów oraz cyklu kształcenia mogą być przewidziane przedmioty (zajęcia) do realizacji z wykorzystaniem metod i technik kształcenia na odległość.
- 7.2. W przypadku, gdy w programie studiów dla danego cyklu kształcenia przewidziane są przedmioty do realizacji z wykorzystaniem metod i technik kształcenia na odległość, to przewodniczący zespołu kierunku (koordynator kierunku) przygotowuje zgłoszenie dotyczące zajęć dydaktycznych realizowanych z wykorzystaniem metod i technik kształcenia na odległość jest to wykaz

przedmiotów planowanych do realizacji w trybie kształcenia na odległość (zgłoszenie stanowi załącznik nr 1 do procedury).

7.3. Przewodniczący zespołu kierunku zakłada koszulkę (NIE SPRAWĘ) w systemie EZD dotyczące zajęć, o których mowa w pkt. 7.2. i załącza zgłoszenie dotyczące zajęć dydaktycznych realizowanych z wykorzystaniem metod i technik kształcenia na odległość Przewodniczący zespołu kierunku akceptuje zgłoszenie i przekazuje koszulkę do sekcji ds. kształcenia..

Koszulka ma mieć nazwę: Program studiów – nazwa kierunku, jeżeli studia prowadzone są w języku obcym to w nawiasie należy wpisać taką informację, przyjmując założenie, że jeżeli nie ma takiej informacji to studia realizowane są w języku polskim – poziom studiów – przedmioty do realizacji z wykorzystaniem metod i technik kształceni na odległość dla cyklu kształcenia od roku akademickiego i semestru (Z- zimowy, L – Letni), którego dotyczy i na końcu w nawiasie kwadratowym pełna nazwa wydziału.

#### Przykład:

**Program studiów – oceanografia – studia drugiego stopnia – przedmioty do realizacji z wykorzystaniem metod i technik kształcenia na odległość dla cyklu kształcenia od r.a. 2024/2025Z [Wydział Nauk Ścisłych i Przyrodniczych]**

**Program studiów – Baltic Region Studies (studia w języku angielskim) – studia drugiego stopnia – przedmioty do realizacji z wykorzystaniem metod i technik kształcenia na odległość dla cyklu kształcenia od r.a. 2024/2025L [Wydział Nauk Społecznych]**

- 7.4. Sekcja ds. kształcenia sprawdza zgłoszenie w zakresie zgodności z programem studiów, którego dotyczy. W przypadku:
	- 1) gdy zgłoszenie zawiera błędy formalne zwraca koszulkę przewodniczącemu zespołu kierunku w celu usunięcia błędów.;
	- 2) gdy zgłoszenie nie zawiera błędów formalnych, akceptuje zgłoszenie i przekazuje koszulkę do BJK.
- 7.5. BJK, weryfikuje zgłoszenie. W przypadku:
	- 1) gdy zgłoszenie zawiera błędy formalne zwraca koszulkę do sekcji ds. kształcenia w celu usuniecia błedów:
	- 2) zgodności z programem studiów i braku błędów formalnych, akceptuje zgłoszenie i przekazuje koszulkę do SdsRNiKC.
- 7.6. SdsRNiKC, zakłada kursy dotyczące zgłoszonych przedmiotów na platformie do kształcenia na odległość i przekazuje sprawę z informacją o założeniu kursów do BJK.

7.7. BJK, weryfikuje czy zamieszczone kursy są zgodnie ze zgłoszeniem i programem studiów, którego dotyczą i w przypadku, gdy:

1) nie są zgodnie przekazuje sprawę do SdsRNiKC w celu poprawy;

2) kursy są zgodnie ze zgłoszeniem, przekazuje koszulkę z informacją o możliwości opracowania materiałów do zgłoszonych kursów do przewodniczącego zespołu kierunku.

- 7.8. Po opracowaniu materiałów dla odpowiednich przedmiotów (kursów) na platformie e-studia.usz.edu.pl, przewodniczący zespołu kierunku zamieszcza w koszulce zgłoszenie dotyczące opracowania materiałów do zajęć dydaktycznych realizowanych z wykorzystaniem metod i technik kształcenia na odległość (zgłoszenie dotyczące opracowania materiałów stanowi załącznik nr 2 do procedury). Koszulkę przekazuje do sekcji ds. kształcenia.
- 7.9. Sekcja ds. kształcenia weryfikuje zgłoszenie. W przypadku:
	- 1) gdy po weryfikacji są błędy formalne zwraca koszulkę do przewodniczącego zespołu kierunku, w celu usunięcia błędów;
	- 2) gdy po weryfikacji nie ma błędów, koszulkę dołącza do procedowanej sprawy w sprawie programu studiów kierunku, którego dotyczy.

# załącznik nr 1 do procedury w zakresie zajęc realizowanych w wykorzystaniem metod i technik kształcenia na odległość

**ZGŁOSZENIE dotyczące zajęć dydaktycznych realizowanych z wykorzystaniem metod i technik kształcenia na odległość**

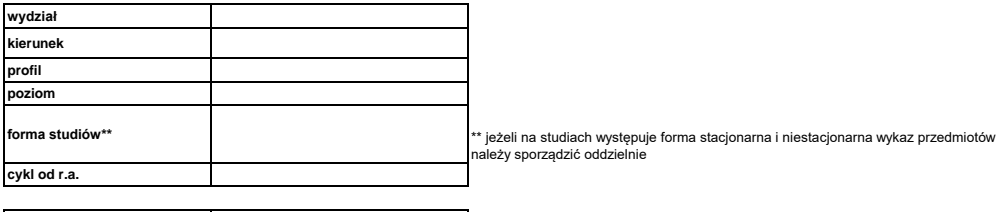

nazwa programu w systemie EE

#### **STUDIA STACJONARNE**

nazwa planu w systemie EE dla studiów stacjonarnych

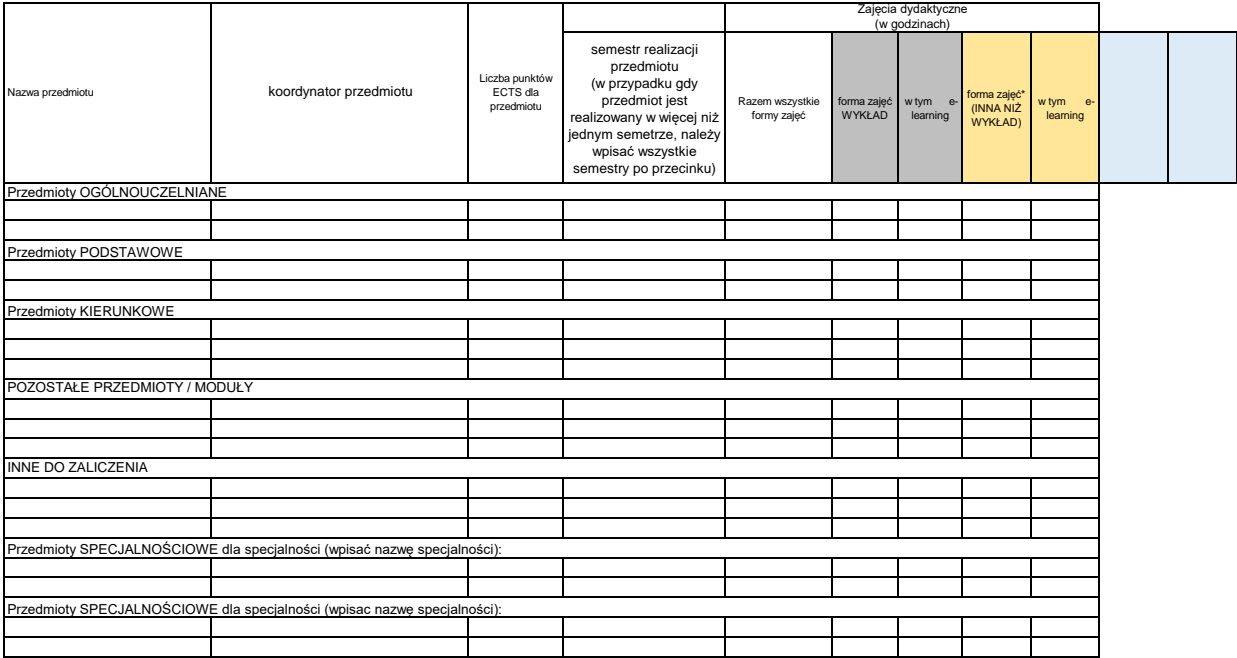

**STUDIA NIESTACJONARNE** nazwa planu w systemie EE dla studiów niestacjonarnych

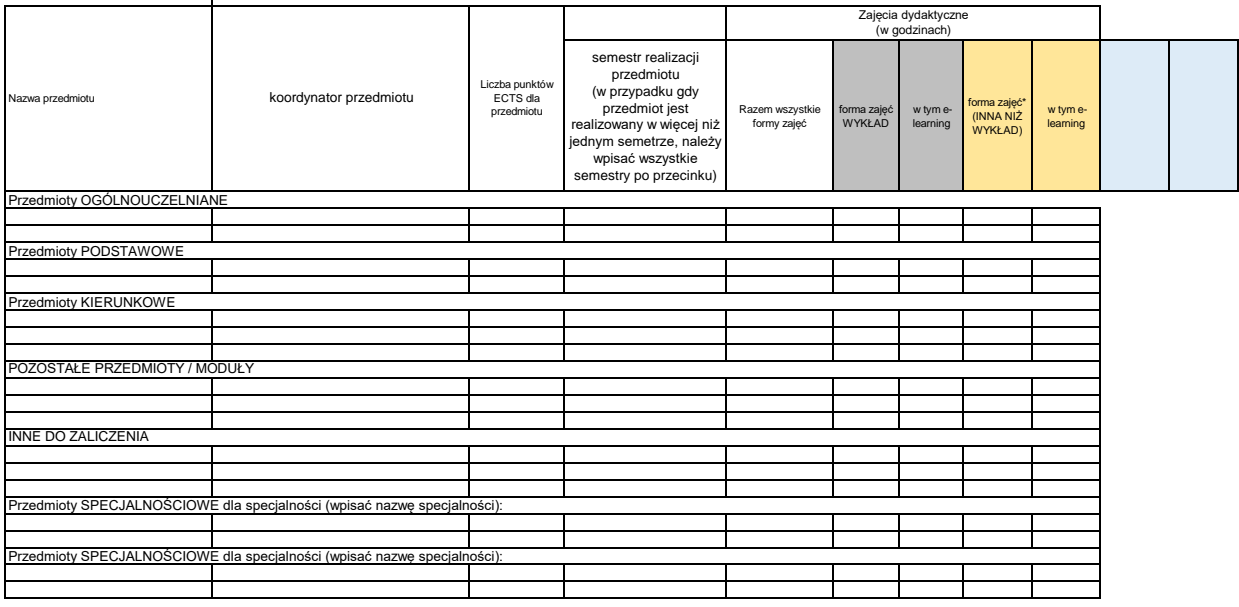

\* jeżeli na danym przedmiocie jest więcej niż jedna forma zajęć, która ma być realizowana z wykorzystaniem metod i technik kształcenia na odległość<br>należy dodać tyle kolumn ile jest form zajęć w których będą realizowane me

# załącznik nr 2 do procedury w zakresie zajęc realizowanych w wykorzystaniem metod i technik kształcenia na odległość

**ZGŁOSZENIE\* dotyczące OPRACOWANIA MATERIAŁÓW DO zajęć dydaktycznych realizowanych z wykorzystaniem metod i technik kształcenia na odległość**

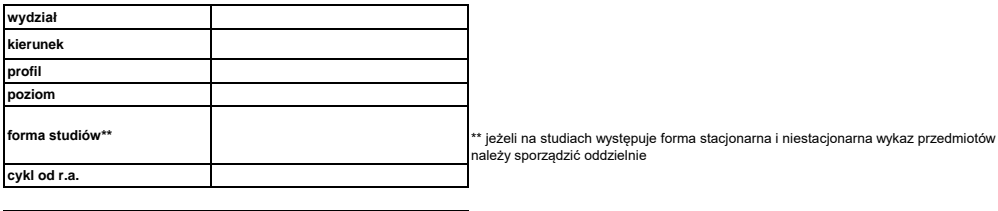

nazwa programu w systemie EE

#### **STUDIA STACJONARNE**

nazwa planu w systemie EE dla studiów stacjonarnych

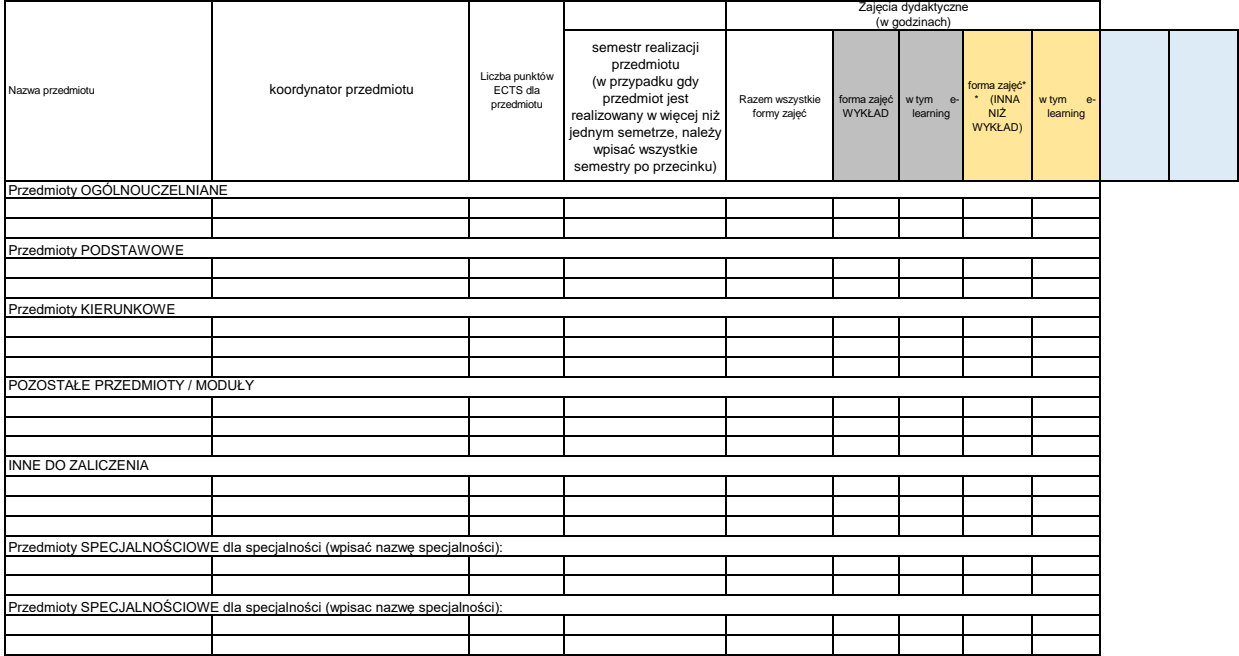

#### **STUDIA NIESTACJONARNE**

nazwa planu w systemie EE dla studiów niestacjonarnych

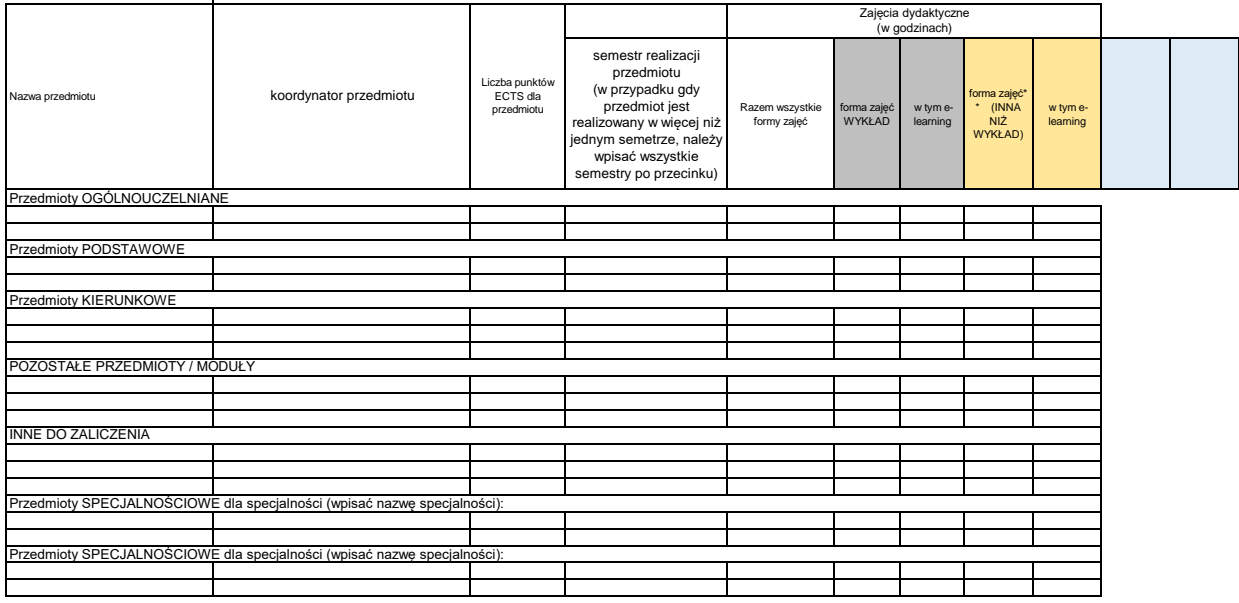

\* zgłoszenie opracowania materiałów powinno być zgodnie ze zgłoszeniem dotyczącym zajęc dydaktycznych ralizowanych z wykorzystaniem metod i technik kształcenia na odległość

\*\* jeżeli na danym przedmiocie jest więcej niż jedna forma zajęć, która ma być realizowana z wykorzystaniem metod i technik kształcenia na odległość<br>należy dodać tyle kolumn ile jest form zajęć w których będą realizowane m